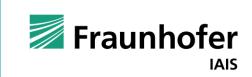

Machine Learning Operations
MLOps Excite

**Team MLOps** 

### Agenda

- Fraunhofer IAIS and Uni Bonn
- **Team MLOps**
- **Machine Learning Operations (MLOps)** 
  - Introduction
  - Organization
  - The MLOps Cycle
  - **ML Pipelines and Automation**
- Become a student assistant at IAIS-MLOps

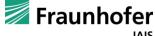

MLOps Excite Fraunhofer IAIS and Uni Bonn

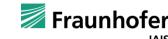

### Fraunhofer IAIS

### Strong Publication record

#### **Various influencial IAIS publications**

#### Conference Papers

- E.g., in informed ML 2021 Informed Machine Learning Taxonomy
- 2022: over 65 conference publications

#### Studies

• E.g., Al-supported design of experiments in research and development

#### White Papers

- Introducing a team's products
- E.g., Efficient fraud detection: discover new potentials

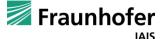

### Fraunhofer IAIS

### Data Science Training Courses

#### Wide range of certified training courses

- Industrypartner train data science competences
- 5 day certified Data Science Training
- 5 day certified Data Analytics Training
- 5 day certified Data Management Training
- 1 day compact Machine Learning Entry
- 1 day compact Computer Vision Entry

© Fraunhofer IAIS

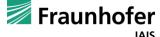

MLOps Excite Team MLOps

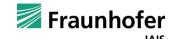

# **MLOps Training Course**

Presented by the MLOps Team

#### **MLOps Training Courses**

- Own training courses about MLOps with a lot Hands On Samples
  - 5 day certified MLOps Training
  - 1 day MLOps compact Training

Ongoing slides give an abbreviation of those courses

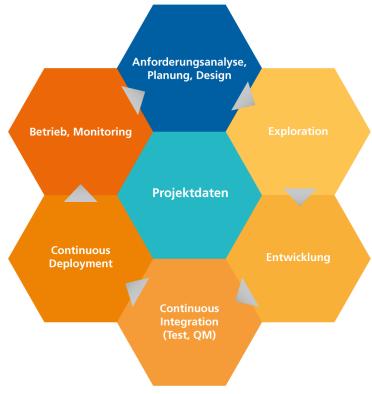

Image rights are held by: Dennis Wegener, Fraunhofer IAIS

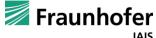

MLOps Excite Machine Learning Operations (MLOps)

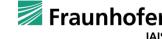

### Agenda

- Introduction
  - History
  - **ML Context**
  - Our approach
- 2. Organization
  - **Project and product**
  - Roles
  - Communication
- The MLOps Cycle
  - Phases
  - **Components and tools**
- **ML Pipelines and Automation** 
  - **Automation levels**
  - **ML Pipelines**

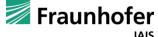

MLOps Excite Introduction

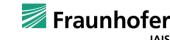

Introduction: History

# 1980s

# 1990s

# 2000s

# 2010s

# 2020s

# Consideration of the user

- Design Thinking
- Prototyping

#### Integration of the user

- Iterations and Releases
- Scrum
- CRISP-DM Model

#### **DevOps**

- CRISP-DM-Modell
- Scrum, Kanban
- Hadoop, Big Data

- intern -

CI/CD

#### **ML Projects**

- Data Science
- Cloud
- Model optimization in operation

#### **MLOps**

- Data Management
- Monitoring
- Drifts
- Edge
- Drift Detection
- Continual Learning
- Auto Labeling
- Auto Test Data
- Explainability

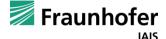

Introduction: ML Context

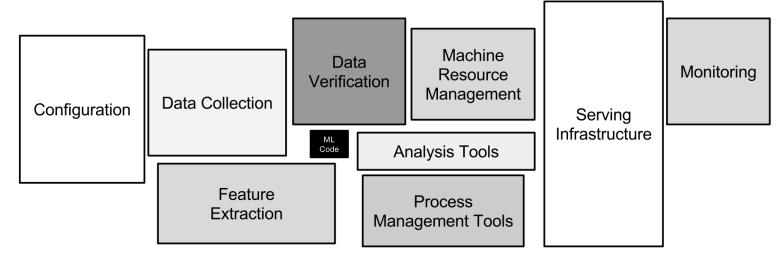

Extracted from: Hidden Technical Debt in Machine Learning Systems (https://proceedings.neurips.cc/paper/2015/hash/86df7dcfd896fcaf2674f757a2463eba-Abstract.html)

#### **ML Context**

- Only a small part of the real ML systems consists of the ML code
- It is represented by the black box in the middle
- The required surrounding infrastructure is extensive and complex

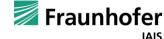

Introduction: ML Context

#### **Machine Learning in practice**

- Digitalization promotes the use of ML as a supporting element in the company
- Software has already been developed and used productively for decades
  - Established software development processes
  - State of the art: DevOps
- ML, however, harbours a new paradigm of software development
  - Data-driven learning
  - Integration of expert knowledge (Informed ML)
- CRISP-DM as a standardized procedure for Data Science projects
  - MLOps never stands alone!
  - There must always be an embedding in relevant data science projects.

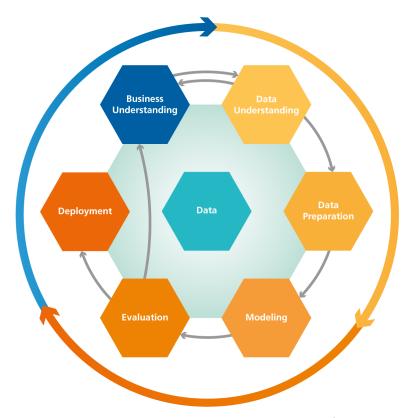

Image rights are held by: Dennis Wegener, Fraunhofer IAIS

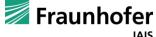

Introduction: ML Context

#### **CRISP-DM** ends in Deployment

- Model application can be done in a different system/language than model creation
- Model application can be under "real-time" conditions (24/7 operation, low latency)
- Model application may have additional non-functional requirements (robustness, scalability)

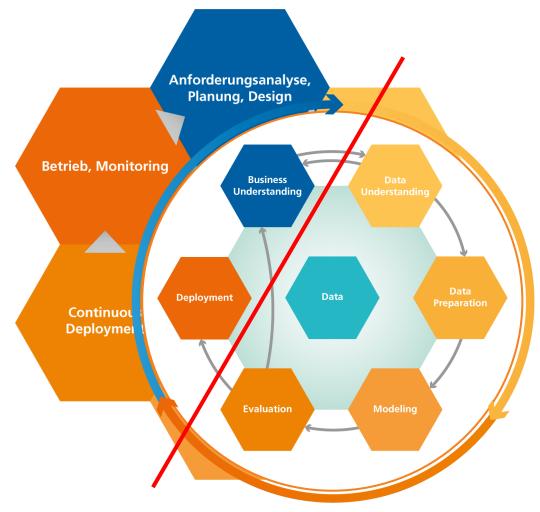

Image rights are held by: Dennis Wegener, Fraunhofer IAIS

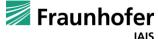

Introduction: Our Approach

#### **Professional Integration**

- Establishment of end-to-end management processes
- Agile project structure with strong integration of the business side

#### **Technical Integration**

- Use of ML-specific tools for the complete ML life cycle
- Experience from data science projects on technical feasibility

#### **Scalability**

- Virtualization as a core concept
- Technical architecture matching the business requirements

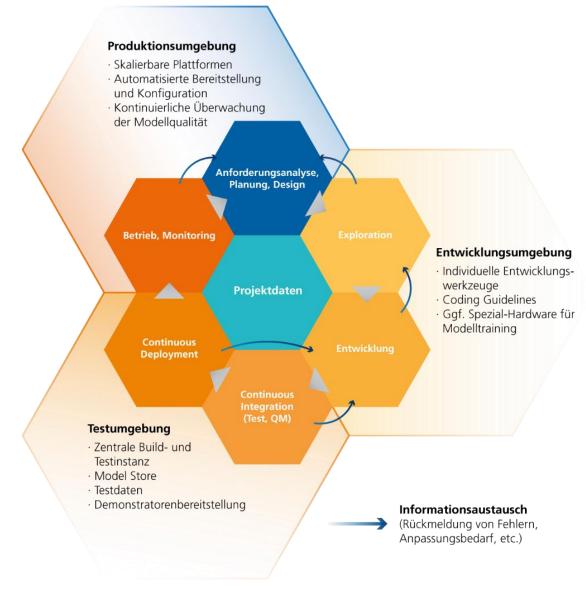

Image rights are held by: Dennis Wegener, Fraunhofer IAIS

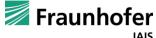

Introduction: Our Approach

#### Goal

Implement & automate the phase from "exploration" to "operation" with tool support

#### Reasons

- Combine development and operation
- Tool support & monitoring in all phases of ML system development
- Apply best practices (CI/CD) to ML systems
- React faster and more efficiently to changes in data or business context
- Establish traceability and enable testing
- Higher degree of automation enables focus of resources

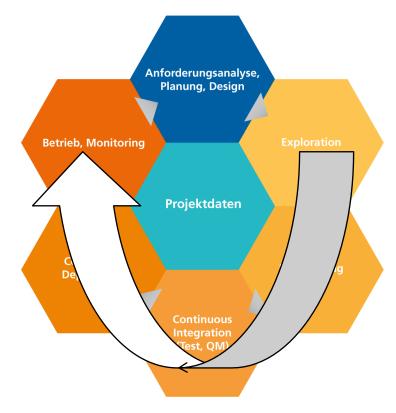

Image rights are held by: Dennis Wegener, Fraunhofer IAIS

From "Providing Predictions" to "Models & Containers" to "Providing an Automated Pipeline"

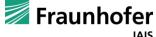

MLOps Excite Organization

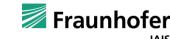

Organization: Project and Product

# MLOps is a technique to support Data Science projects and products

- Strongly dependent on the maturity of the data science projects/products
- Two elementary "breaking points" in Data Science projects
  - Transition between "exploration" and "development"
  - Automated deployment under QM aspects
- Internalize the difference between project and product!

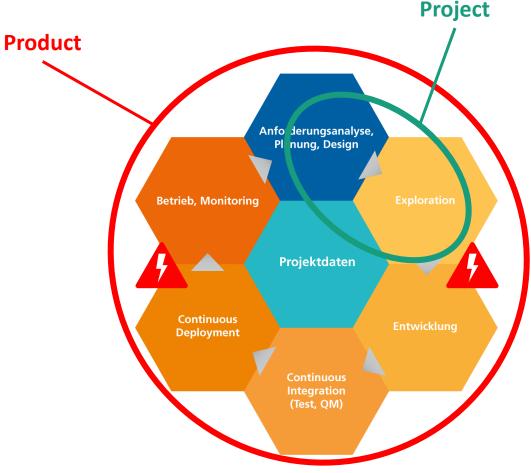

Image rights are held by: Dennis Wegener, Fraunhofer IAIS

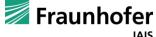

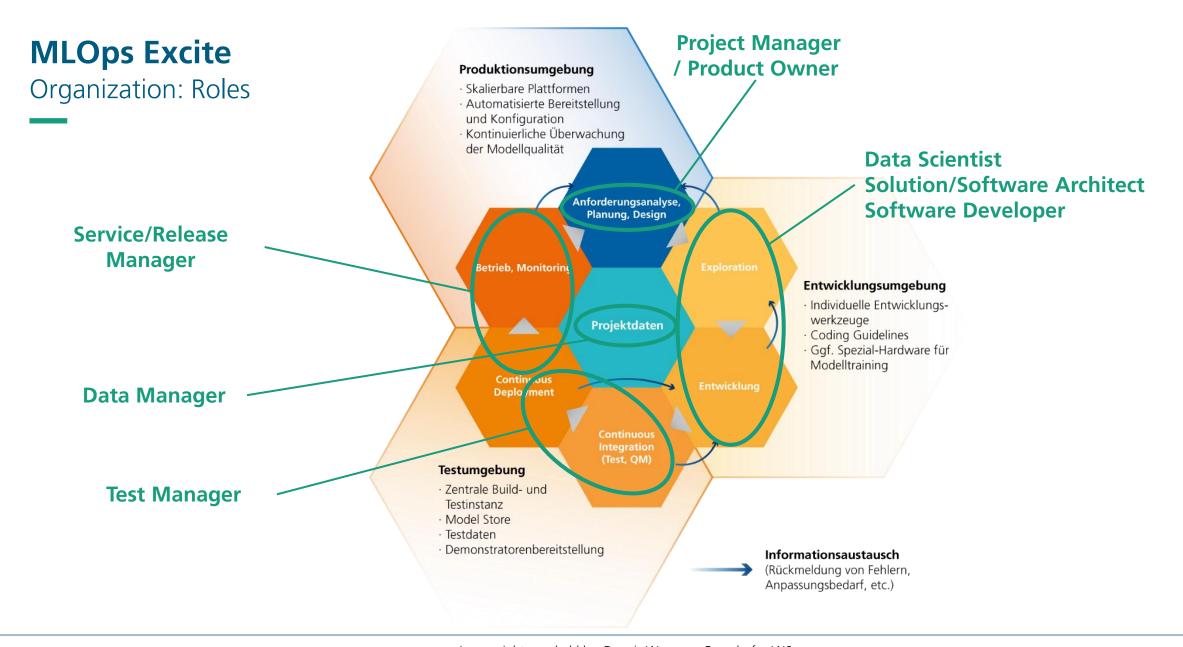

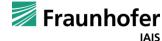

Organization: Communication

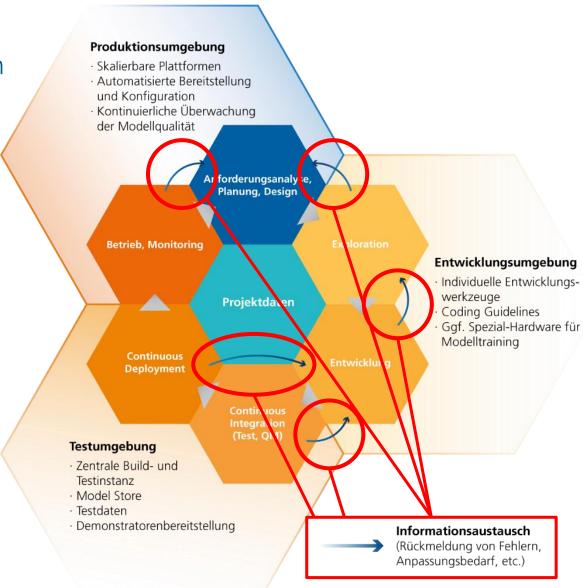

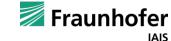

© Fraunhofer IAIS

MLOps Excite The MLOps Cycle

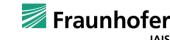

The MLOps Cycle: Exploration

Tools:

Jupyter

#### **Exploration is explanation-oriented**

- Almost all components of the CRISP-DM/ Notebook as unstructured processing of DS projects
- A uniform development environment for all Data Scientists (Dev-Container) is advisable
- Central data layer to become independent of local storage in the environments of the Data Scientists

#### **Notebook Versioning & Testing**

- Central versioning is a must-have for any software development
- Testing of notebooks already possible here!
- Optional: MLFlow as a tracking tool also in the manual area of data analysis
- MLFlow for comparing model runs and storing models

Docker

mlflow

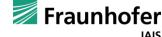

The MLOps Cycle: Development

#### **Development is structure- and efficiency-oriented**

- Transition to structured source code
- Comparison of notebooks vs. source code
- Modularization of code (software engineering standards)
- Relevant here for the first time:
  - The model is not the result!
     There is a "usage shell" (e.g. web service, pipeline) around it.
- Preparation of release planning (git versioning) at the latest here.

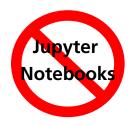

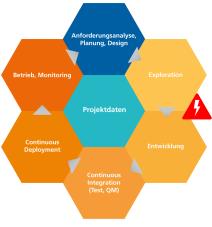

Image rights are held by: Dennis Wegener, Fraunhofer IAIS

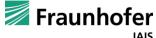

The MLOps Cycle: Development

### **Versioning and deployment**

- Versioning of source code "business as usual"
- Now additionally necessary: Versioning of (ML) artefacts
- Multi-layer development
  - Code is now linked to models, data and parameters
  - Traceability of training runs
  - In addition, the model is part of an application
- Will become much more essential in the next step to Continuous Integration
  - ML pipelines become relevant
- Provision of artefacts in containerized environment (independent of dev environment)

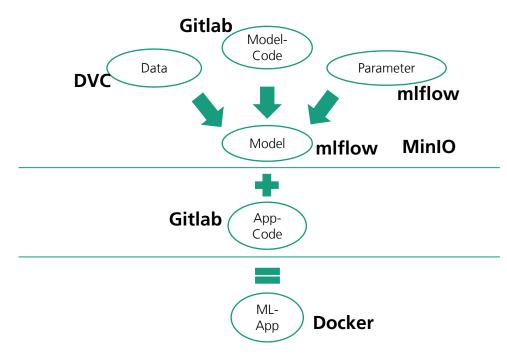

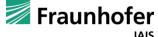

The MLOps Cycle: CI/CD

**Continuous Integration and Continuous Deployment** 

- CI Continuous Integration
  - Automation in developer work (code changes, merging, building, testing)
- CD Continuous Delivery / Deployment
  - Automation during delivery (push into repository, rollout after staging/production)
- Different phases of the software pipeline
- Different levels of automation
- Tooling: Atlassian Bamboo, Gitlab, Jenkins, Airflow ....

Tools:

Pytest

**Docker** 

mlflow

**Kubernetes** 

**Gitlab** 

Harbor

**OpenShift** 

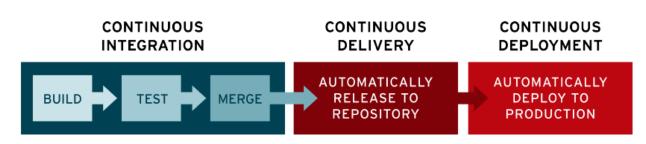

https://www.redhat.com/de/topics/devops/what-cicd-pipeline

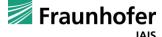

The MLOps Cycle: Operation and Monitoring

#### **Recognizing change and deriving decisions**

- Important principle:
  - "Models learn from the past, are supposed to represent reality and are supposed to make predictions about the future"
  - But: Reality changes!
- It is therefore important to observe models in use and to detect changes (drift detection)
  - User feedback (structured recording or ad-hoc)
  - Technical monitoring of the application (error logs, availability, ...)
  - Monitoring of the model itself (model metrics, performance measures)
- All these metrics need to be considered already during development
- Define measurement scales and set limits
- Decide on retraining, application adaptation (feature request, bug fixing, etc.)

**Tools:** 

**Nagios** 

Ganglia

Grafana

**Prometheus** 

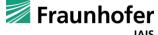

# The MLOps Cycle: Review

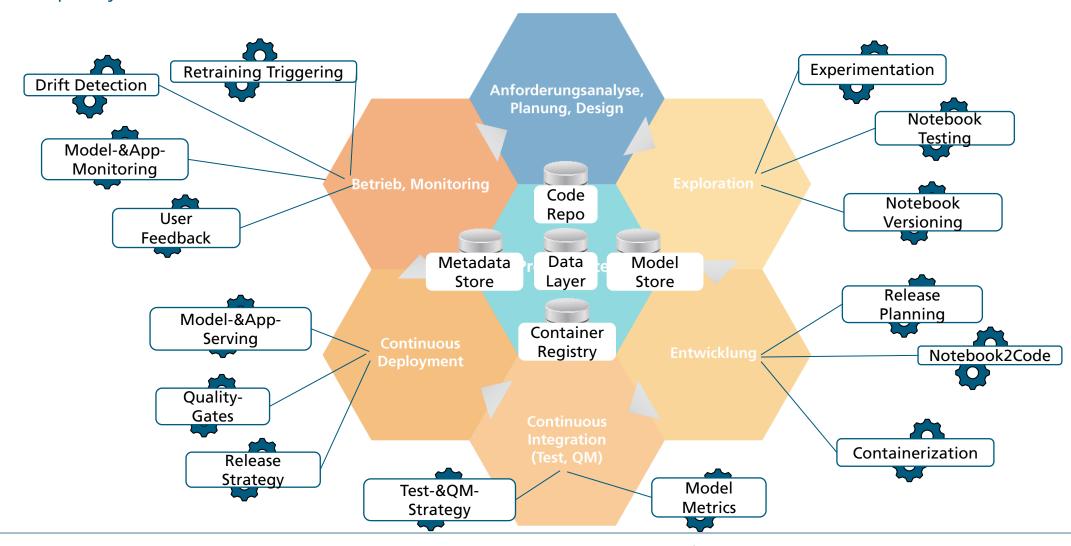

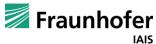

© Fraunhofer IAIS

MLOps Excite ML Pipelines and Automation

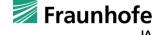

### ML Pipelines and Automation

### What exactly is meant by automation?

- We consider automation as
  - Running series of experiments during exploration
  - Transferring pipelines from exploration to production
  - Creation of production models
  - Monitoring & re-training of models
- Demarcation we do not do AutoML
  - AutoML (Automated Machine Learning) enables non-experts to use machine learning models and techniques without data science knowledge by automation and simplification of parts of the ML pipeline

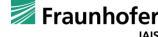

### ML Pipelines and Automation: Automation levels

#### MLOps Level 0

Manual processing of data, training, evaluation, deployment, production

#### MLOps Level 1

- Versioning of ML scripts, artefacts
- Containerization of all components
- Automation of training and evaluation
- Central data storage
- Definition of product-internal responsibilities and processes

#### MLOps Level 2

- Automated deployment (in acceptance environment)
- ML in production with logging and metrics
- Transfer of product-internal roles and processes into organization

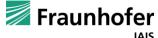

### ML Pipelines and Automation: Automation levels

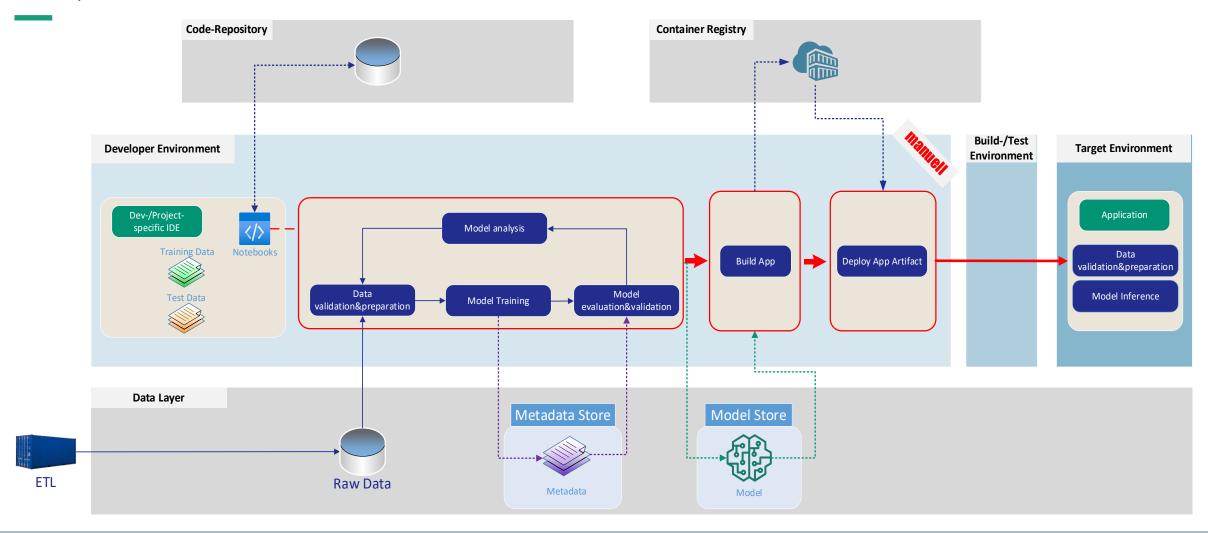

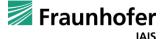

- intern -

### **ML-Pipeline**

### ML Pipelines and Automation: Automation levels

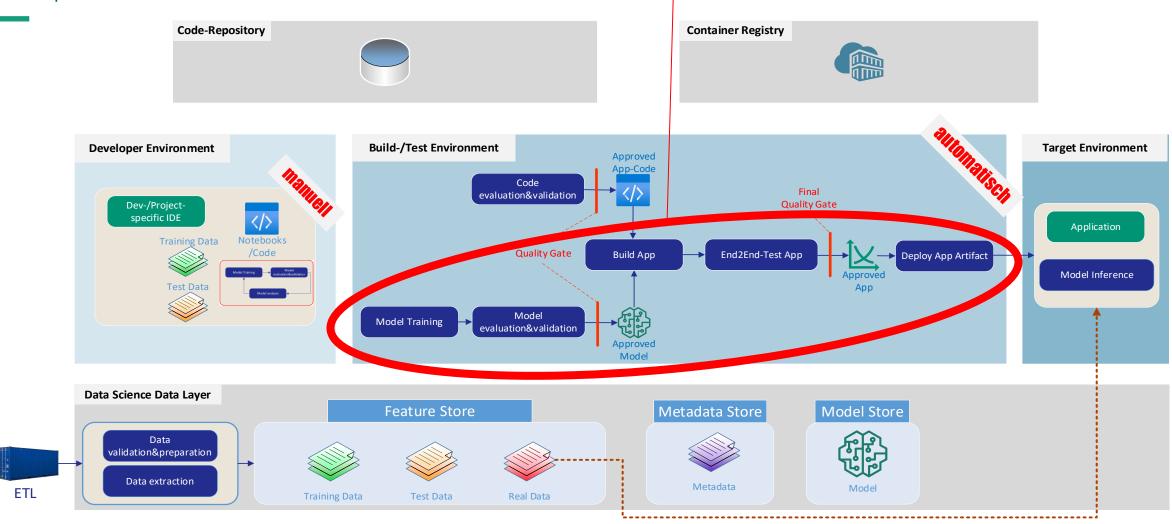

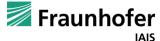

### **Monitoring and Continuous Training**

### ML Pipelines and Automation: Automation levels

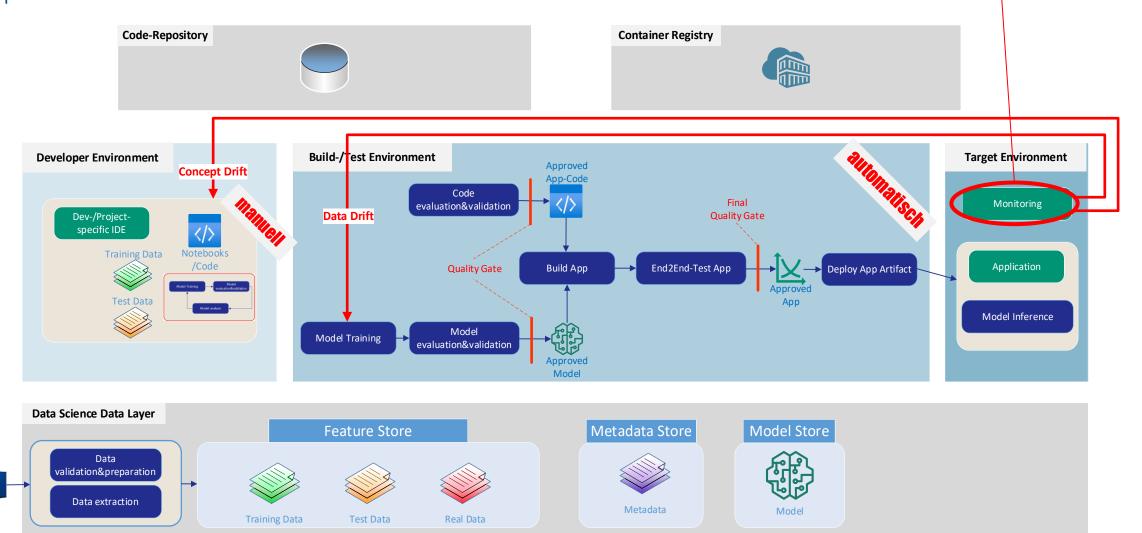

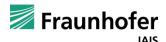

**ETL** 

### ML Pipelines and Automation

#### DevOps + ML = MLOps

- ML pipelines need data
  - Data pipeline (Clean, Verify, Tag, ...)
  - Different data pots (train, test, validation)
- **ML Pipelines** include ML specific steps
  - Training Pipeline
  - Model artefact (architecture, parameters, weights,...)
- **ML Pipelines** or artefacts are deployed in ML-specific environments
  - TensorFlow, PyTorch, ...
- **ML Pipelines** cover large parts of the ML Cycle and need to cache results
  - Tracking and evaluation of experiments
  - Reproducibility & traceability (data input, predictions, performance) metrics)
  - Quality assurance (more than unit testing, up to AB testing)
  - Monitoring in production

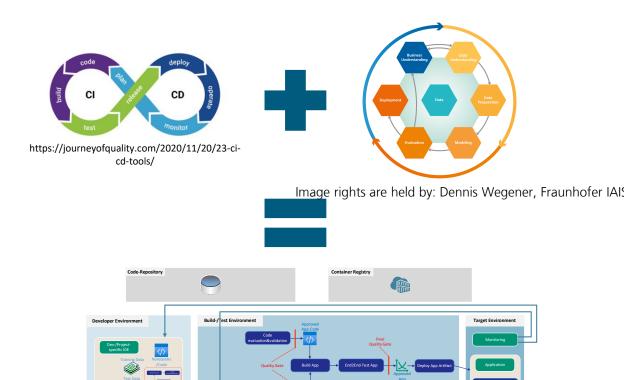

Image rights are held by: Dennis Wegener, Fraunhofer IAIS

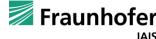

MLOps Excite
Become a student assistant at IAIS-MLOps

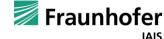

Become a student assistant at IAIS-MLOps

#### Various possible opportunities for students

- Participation in industry projects
  - Taking responsibility
- Developing state-of-the-art technology in research projects
  - Contribute to publications
- Bachelor and master theses
  - Scientific projects
  - Industry projects

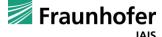

### **Student Assistant Job**

Become a student assistant at IAIS-NLU

#### **Initiativbewerbung / Speculative application**

- QR-Code or Link
  - https://jobs.fraunhofer.de/job/Sankt-Augustin-Initiativbewerbungstudentische-Hilfskraft-53757/765891401/
- Apply for one of our Teams "NLU" or "MLOps"
- Or visit this link to get an overview
  - https://www.iais.fraunhofer.de/de/karriere.html
  - https://www.iais.fraunhofer.de/en/career.html

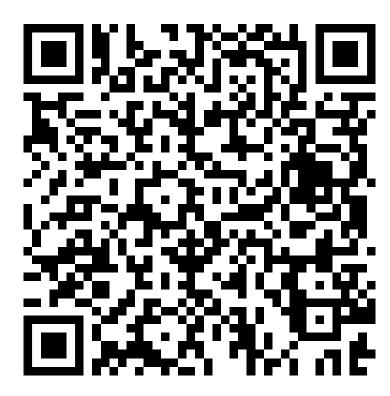

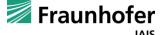

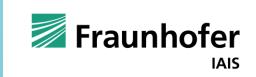

Machine Learning Operations
MLOps Excite

**Team MLOps**